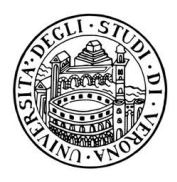

# **– Stringhe –**

**Esercizio 1** [5 punti]

Si scriva un metodo

**public static boolean** valida(String s)

che determina se la stringa s è un'alternanza di cifre e non-cifre (una cifra, una non cifra, una cifra, una non cifra, ecc.) ed ha lunghezza pari. Per esempio: 3e6y2#0i5u soddisfa tale proprietà, 3e6y2#0i5u1 *non* soddisfa tale proprietà, e6y2#0i5u3 *non* soddisfa tale proprietà, 36yx2#0i5u *non* soddisfa tale proprietà.

**Suggerimento** Per capire se un carattere rappresenta una cifra, si può usare il seguente metodo della classe Character **public static boolean** isDigit(**char** ch)

che restituisce true se e solo se il carattere ch è uno tra: '0', '1', '2', '3', '4', '5', '6', '7', '8', '9'.

### **Esercizio 2** [7 punti]

Si scriva un metodo

**public static** String espandi(String s)

che controlla se s è un'alternanza di cifre e non cifre (invocando il metodo valida) e in caso contrario ritorna null. Altrimenti ritorna una nuova stringa ottenuta ripetendo le non-cifre il numero di volte indicato dalla cifra alla loro sinistra. Per esempio, se s è  $3e6y2f0i5u$  il risultato sarà la stringa eeeyyyyyy##uuuuu

**Suggerimento.** Per convertire un carattere numerico nell'intero corrispondente si può usare il seguente metodo statico della classe Character

**public static int** getNumericValue(**char** ch)

che restituisce il valore intero rappresentato dal carattere ch. Per esempio, se invocato con argomento '3' il metodo restituisce il valore intero 3.

## **– Ricorsione –**

### **Esercizio 3** [7 punti]

Si definisca il *metodo ricorsivo* (non è ammesso l'uso di cicli!)

```
boolean vettoreCrescente(int[] vett, int pos)
```
Che riceve in input un array di interi vett e un intero pos *positivo* (maggiore o uguale a 0). Il metodo restituisce true se i valori che vanno dalla posizione pos (compresa) fino alla fine di vett sono in ordine crescente, false altrimenti.

Per esempio, l'esecuzione del seguente main

```
public static void main(String[] args) {
      int[] vett1 = \{ 1, 2, 4, 6, 5, 12, 3, 4, 6, 20 \};
      int[] vett2 = { 1, 2, 6, 6, 8, 12, 13, 24, 36, 36 };
      System.out.println("Primo vettore crescente: " + vettoreCrescente(vett1, 0));
      System.out.println("Primo vettore crescente: " + vettoreCrescente(vett1, 6));
      System.out.println("Secondo vettore crescente: " + vettoreCrescente(vett2, 0));
}
```
deve stampare a video

Primo vettore crescente: **false** Primo vettore crescente: **true** Secondo vettore crescente: **true**

## **– Classi –**

Si considerino le seguenti interfacce che rappresentano insiemi di stringhe:

```
public interface Set {
 String[] getElements()
 boolean contains(String element);
 boolean intersects(Set that);
 int size();
}
public interface ModifiableSet extends Set {
 boolean add(String element);
 boolean remove(String element);
 boolean addAll(Set set);
 boolean removeAll(Set set);
}
```
La prima specifica l'interfaccia di un insieme senza metodi di modifica, mentre la seconda quella di un insieme con metodi di modifica. L'idea da seguire per l'implementazione è la seguente:

- Il metodo getElements restituisce un array con tutti gli elementi dell'insieme.
- Il metodo contains determina se element è contenuto nell'insieme.
- Il metodo intersects determina se this interseca that.
- Il metodo size restituisce il numero di elementi contenuti nell'insieme.
- Il metodo add aggiunge un elemento, il metodo remove rimuove un elemento. Essi restituiscono true se e solo se viene effettivamente aggiunto o rimosso l'elemento. Per esempio, se si aggiunge un elemento a un insieme che già lo contiene, add non aggiunge nulla e deve restituire false; se si rimuove un elemento da un insieme che non lo contiene, remove non rimuove nulla e deve restituire false.
- Il metodo addAll aggiunge a this tutti gli elementi di set che non compaiono in this e restituisce true se e solo se aggiunge effettivamente almeno un elemento.
- Il metodo removeAll toglie da this tutti gli elementi di set che compaiono in this e restituisce true se e solo se rimuove effettivamente almeno un elemento.

#### **Esercizio 4** [7 punti] - **Solo per questo esercizio, commentate il codice in stile** javadoc **-**

Si scriva una classe ArraySet che implementa Set. Per memorizzare gli elementi dell'insieme, la classe ArraySet utilizza il campo

**private** String[] elements;

e definisce anche i seguenti costruttori e metodi:

```
public ArraySet(String... elements)
protected void setElements(String[] elements)
public boolean equals(Object that)
```
In dettaglio:

- Il costruttore costruisce un insieme non modificabile che contiene gli elementi forniti.
- Il metodo setElements fornisce accesso in scrittura ad elements.
- Il metodo equals determina se this e that sono due Set che contengono gli stessi elementi, in qualsiasi ordine.
- L'uguaglianza fra gli elementi degli insiemi deve essere determinata dal metodo equals di tali elementi, non dall'operatore ==.

### **Esercizio 5** [7 punti]

Si scriva una classe ModifiableArraySet che implementa ModifiableSet ed estende ArraySet. La classe definisce inoltre i seguenti costruttori:

```
public ModifiableArraySet()
public ModifiableArraySet(String... elements)
public ModifiableArraySet(Set father)
```
- Il costruttore senza argomenti costruisce un insieme inizialmente vuoto.
- Il costruttore che riceve come argomento un altro insieme father costruisce un insieme modificabile che contiene inizialmente gli stessi elementi di father.

Se tutto è corretto, l'esecuzione del seguente programma:

```
public class Main {
 public static void main(String[] args) {
   Set s1 = new ArraySet("ciao", "amico", "come", "va?");
   Set s2 = new ModifiableArraySet("oggi", "va?", "bene", "male");
   System.out.println("1: " + s1.equals(s2));
   System.out.println("2: " + s1.intersects(s2));
  ModifiableSet s3 = new ModifiableArraySet("amico", "va?", "ciao", "va?");
   s3.add("come");
   s3.add("ci" + "ao");System.out.println("3: " + s1.equals(s3));
   System.out.println("4: " + s1.intersects(s3));
 }
}
```
dovrà stampare:

1: false 2: true 3: true

4: true

# **Appendice: Java Platform, Standard Edition 7 API Specification for Class** String

char charAt(int index): Returns the char value at the specified index.

int compareTo(String anotherString): Compares two strings lexicographically.

int compareToIgnoreCase(String str): Compares two strings lexicographically, ignoring case differences.

String concat(String str): Concatenates the specified string to the end of this string. If the length of the argument string is 0, then this String object is returned. Otherwise, a new String object is created, representing a character sequence that is the concatenation of the character sequence represented by this String object and the character sequence represented by the argument string.

boolean equals(Object anObject): Compares this string to the specified object.

boolean equalsIgnoreCase(String anotherString): Compares this String to another String, ignoring case considerations.

int indexOf(int ch): Returns the index within this string of the first occurrence of the specified character.

int indexOf(int ch, int fromIndex): Returns the index within this string of the first occurrence of the specified character, starting the search at the specified index.

int indexOf(String str): Returns the index within this string of the first occurrence of the specified substring.

int indexOf(String str, int fromIndex): Returns the index within this string of the first occurrence of the specified substring, starting at the specified index.

boolean isEmpty(): Returns true if, and only if, length() is 0.

int last IndexOf(int ch): Returns the index within this string of the last occurrence of the specified character.

int lastIndexOf(int ch, int fromIndex): Returns the index within this string of the last occurrence of the specified character, searching backward starting at the specified index.

int lastIndexOf(String str): Returns the index within this string of the last occurrence of the specified substring.

int lastIndexOf(String str, int fromIndex): Returns the index within this string of the last occurrence of the specified substring, searching backward starting at the specified index.

int length(): Returns the length of this string.

String replace(char oldChar, char newChar): Returns a new string resulting from replacing all occurrences of oldChar in this string with newChar.

String replace(CharSequence target, CharSequence replacement): Replaces each substring of this string that matches the literal target sequence with the specified literal replacement sequence.

String replaceAll(String regex, String replacement): Replaces each substring of this string that matches the regex with the given replacement.

String replaceFirst(String regex, String replacement): Replaces the first substring of this string that matches the regex with the given replacement.

boolean startsWith(String prefix): Tests if this string starts with the specified prefix.

boolean startsWith(String prefix, int toffset): Tests if the substring of this string beginning at the specified index starts with the specified prefix.

String substring(int beginIndex): Returns a new string that is a substring of this string. The substring begins with the character at the specified index and extends to the end of this string.

String substring(int beginIndex, int endIndex): Returns a new string that is a substring of this string. The substring begins at the specified beginIndex and extends to the character at index endIndex - 1. Thus the length of the substring is endIndex  $-$  beginIndex.

String toLowerCase(): Returns the String object obtained by converting all of the characters in this String to lower case.

String toUpperCase(): Returns the String object obtained by converting all of the characters in this String to upper case.

String  $trim()$ : Returns a copy of this string, with leading and trailing whitespace omitted.